## Web クレジット申請方法

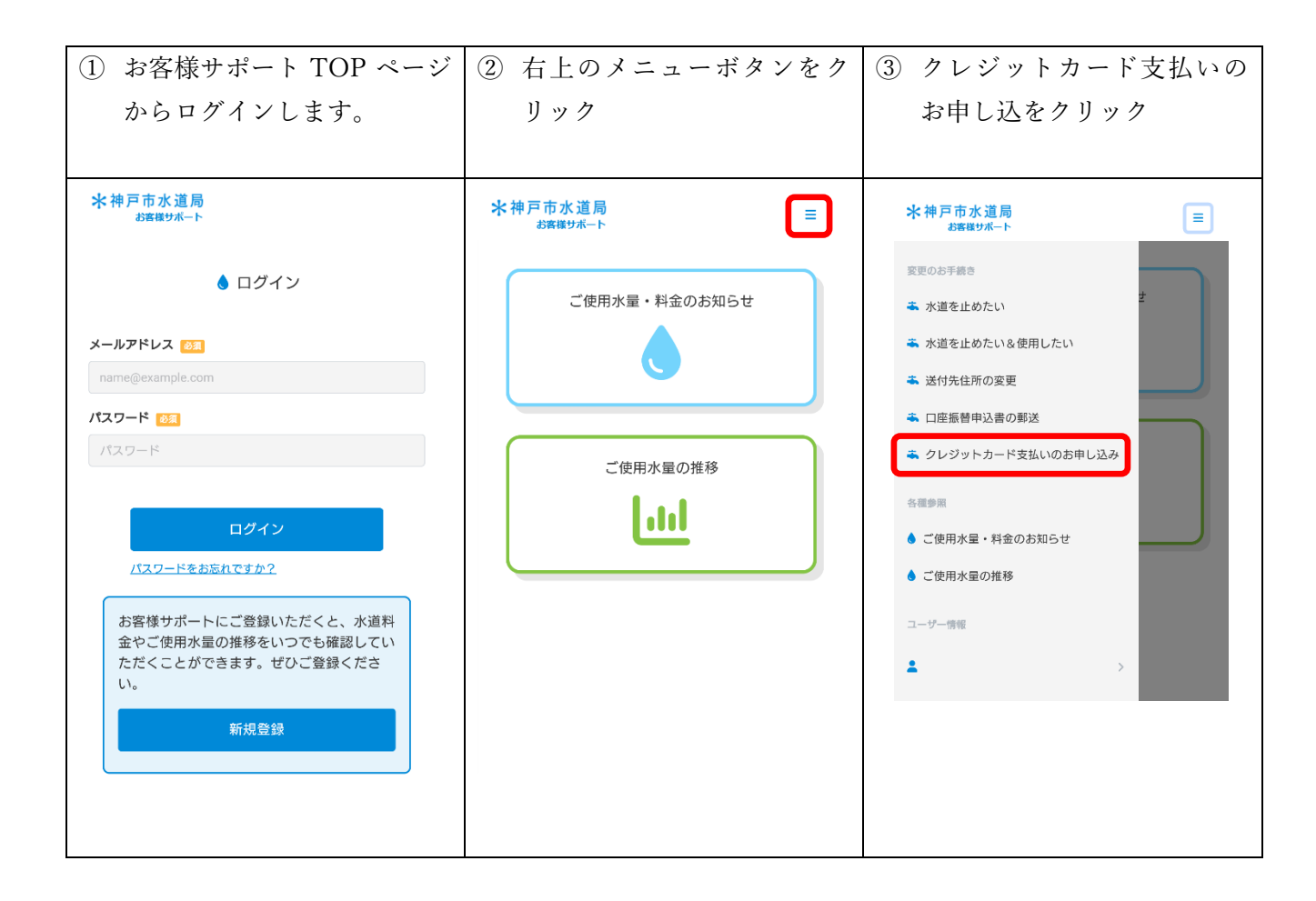

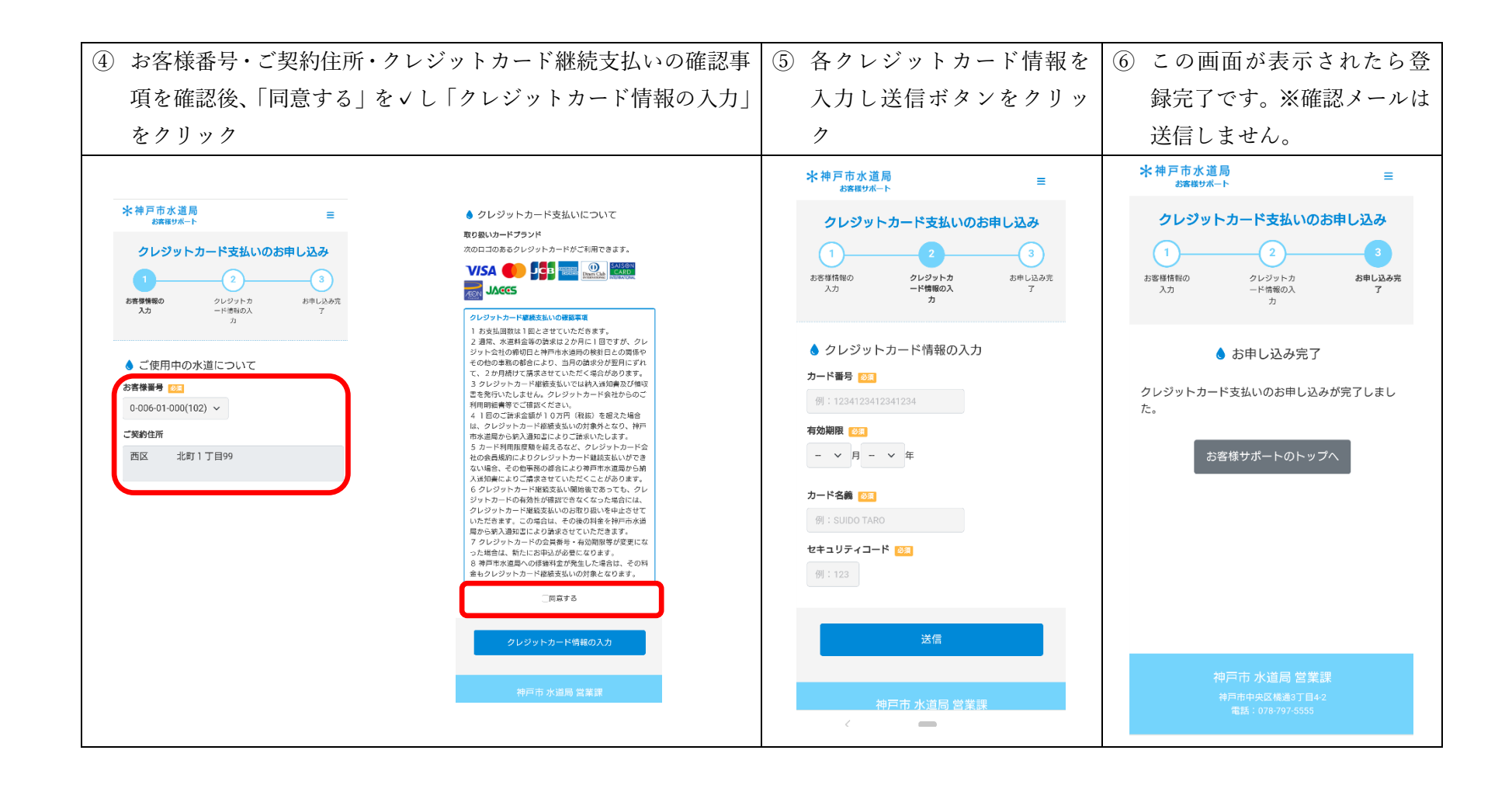